## **Nieuwsbrief Testmanager MINDS Nr 5 27-02-2013**

## **Nieuwe testmodule: MAZE**

De Maze Learning Test beoogt het nonverbale, ruimtelijk leren te meten.

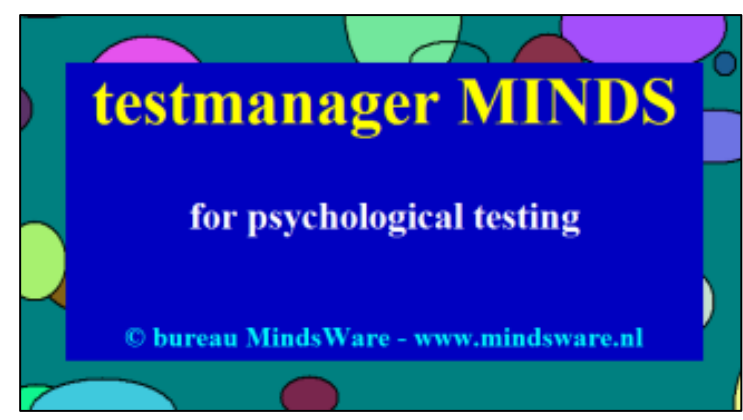

Als zodanig kan de prestatie op deze test iets zeggen over de werking van de hippocampus, maar ook over het executief functioneren waar de frontaalkwab vooral bij betrokken is. De participant moet het (verborgen) pad vinden in een doolhof, tussen een startvak en een eindvak, door steeds een aansluitend vakje te markeren. Als een vakje wordt gemarkeerd dat op het pad ligt, dan wordt het groen, als het buiten het pad ligt krijgt het tijdelijk een rode kleur. Vakjes mogen niet overgeslagen worden en er mag niet diagonaal bewogen worden. Bedoeling is om vast te stellen in hoeveel trials het parcours foutloos kan worden doorlopen. Standaard criterium om de test te beëindigen is 3 achtereenvolgende foutloze trials. Het standaard doolhof bevat 28 stappen met 12 veranderingen van richting, op een grid van 10 x 10 vakjes, maar ook een ander parcours op eventueel een kleiner grid kan geselecteerd worden. Een onderzoeker kan kiezen uit een zestal doolhoven, en "eigen" doolhoven kunnen eenvoudig worden toegevoegd. Eventueel kunnen in één afname meerdere, soortgelijke doolhoven na elkaar worden gepresenteerd, wat informatie kan verschaffen over o.a. procedureel leren. Reactiewijze is met de muis of via een aanraakscherm. Voorlopige (Australische) normen voor mannen en vrouwen zijn in de rapportage opgenomen (Bowden, 1989).

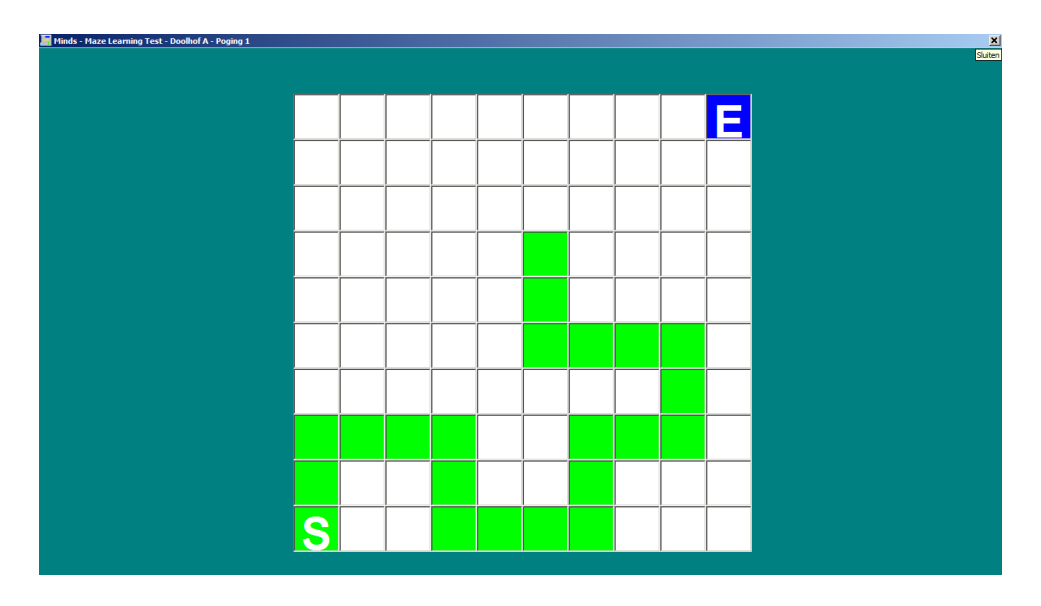

Bowden, S.C. (1989). Maze Learning: Reliability and Equivalence of Alternative pathways. *The Clinical Neuropsychologist, 3, 137-144*.

## **Nieuwe faciliteiten voor gebruikers**

Gebruikers van Minds die met bureau MindsWare hebben afgesproken data uit Minds beschikbaar te stellen voor verdere normering, tegen een forse korting op de licentieprijs, kunnen een nieuw handig onderdeel daarvoor tegemoet zien: de module **DATARETOUR**. Dit hulpprogramma helpt bij het selecteren, anonimiseren, en verzamelen van data ten behoeve van het terugsturen. Na gebruik hoeft slechts 1 bestand teruggestuurd te worden, bij voorbeeld als bijlage van een email bericht.

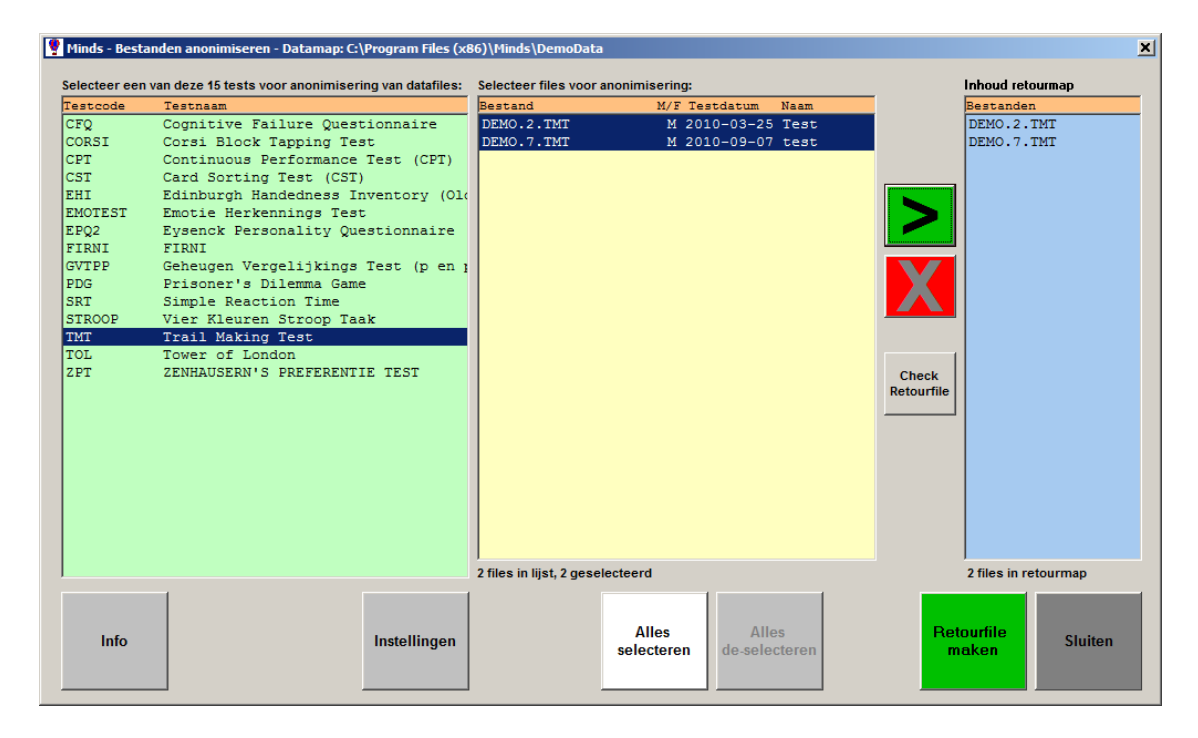

De bestanden die voor de retourregeling worden geselecteerd, worden gekopieerd naar een aparte map met locatie naar keuze. Uit deze bestanden wordt de opgegeven naam van de participant weggehaald. Tevens worden diens geboortedatum en de testdatum verwijderd, nadat is vastgesteld dat de leeftijd van de participant in het bestand geregistreerd is. Als dit laatste niet het geval is, wordt de leeftijd eerst nog berekend en in het betreffende bestand vastgelegd. De oorspronkelijke datafiles blijven ongewijzigd. Tenslotte worden alle geselecteerde bestanden naar één retourbestand weggeschreven, en kan dit via de mail worden verstuurd.

Ga voor meer informatie over Testmanager MINDS naar [www.mindsware.nl](http://www.mindsware.nl/)